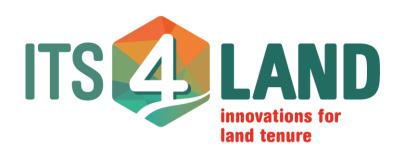

# Deliverable 6.4 **Technical Report**

30 April 2019

Version 1.0

#### **Abstract:**

Technical report about "Land tenure dissemination and integration tool"

Project Number: 687828 Work Package: 6 Lead: HL Type: DEM

**Dissemination:** Public Delivery Date: 30 April 2019

Contributors: Christian Timm, Dr. Mohammed Imaduddin Humayun, Stephanie

Walter, Reiner Borchert

This communication reflects only the author's view and the Commission is not responsible for any use that may be made of the information it contains.

#### Copyright © 2019 by the its4land consortium

The its4land consortium consists of the following partners:

University of Twente (UT) KU Leuven (KUL) Westfaelische Wilhelms-Universitaet Muenster (WWU) Hansa Luftbild AG (HL) Institut d'Enseignement Superieur de Ruhengeri (INES) Bahir Dar University (BDU) Technical University of Kenya (TUK) ESRI Rwanda (ESRI).

Phone: +31534874532

www.its4land.com

# 1 Executive Summary

Deliverable D6.4 documents the outcome of task T6.4. The aim of task T6.4 is the development of workflows that can be used to connect the technical outcomes from the its4land work packages *Draw and Make*, *Fly and Create* and *Automate it* via the Publish and Share platform, with a land administration system.

The Publish and Share platform is primarily intended as a development platform to be used in land administration related projects. Typical users of its4land Publish and Share are independent software vendors (ISV) or integrators to create services / applications for endusers.

Publish and Share offers a set of high level geocloud based services for developers of land administration systems to use or integrate spatial references for tenure registration. Using these geocloud services allows a vendor to concentrate on functionalities required by their customer instead of re-implementing common solutions for common problems. All these services are based on the concepts introduced by LADM.

Four different usage models have been developed to improve Land Administration workflows and tasks by Publish and Share:

**Application**: A self-contained application for an end-user.

**Integration**: Publish and Share functionality is integrated into a Land Administration workflow.

**Tools**: A self-contained functionality used for integration or applications.

**Platform extension**: New core functionalities of the platform.

Apart from the technical aspects, the different usage models provide a base for different models for a later commercialization and use of the its4land toolbox by addressing different stakeholders in a commercial setting.

# Contents

| 1 EXECUTIVE SUMMARY                                                | 3  |
|--------------------------------------------------------------------|----|
| ABBREVIATIONS                                                      | 5  |
| 2 INTRODUCTION                                                     | 6  |
| 2.1 THE PUBLISH AND SHARE PLATFORM IN ITS4LAND                     | 6  |
| 3 OVERVIEW/PROBLEM DESCRIPTION                                     | 8  |
| 3.1 GENERAL WORKFLOW OF PUBLISH AND SHARE                          | 9  |
| 4 LAND ADMINISTRATION SYSTEMS AND LADM                             | 11 |
| 5 THE PUBLISH AND SHARE PUBLIC API                                 | 18 |
| 5.1 THE PUBLISH AND SHARE PUBLIC API                               | 18 |
| 5.1.1 Using the Public API                                         | 19 |
| 5.1.2 PROJECT STRUCTURE                                            | 19 |
| 5.1.3 SUPPORT FOR LADM CONCEPTS                                    | 20 |
| 5.1.4 TOOLS AND RUNTIME                                            | 22 |
| 5.2 THE DATA DISSEMINATION INTERFACE                               | 23 |
| 6 USAGE MODELS OF PUBLISH AND SHARE                                | 25 |
| 6.1 SUPPORT FROM PUBLISH AND SHARE FOR THE APPLICATION MODEL       | 27 |
| 6.2 SUPPORT FROM PUBLISH AND SHARE FOR THE INTEGRATION MODEL       | 29 |
| 6.3 SUPPORT FROM PUBLISH AND SHARE FOR THE TOOLS MODEL             | 30 |
| 6.4 SUPPORT FROM PUBLISH AND SHARE FOR THE PLATFORM EXTENSION MODE |    |
| 7 DISCUSSION                                                       | 33 |
| 7.1 APPLICATION VS. INTEGRATION                                    | 33 |
| 7.2 TOOLS VS. PLATFORM EXTENSION MODEL                             | 34 |
| 8 CONCLUSION                                                       | 37 |
| 9 Bibliography                                                     | 38 |

# **Abbreviations**

| FOSS | Free ( | Onen | Source | Software |
|------|--------|------|--------|----------|
| LOSS | LIEE ( |      | Source | Software |

- GDAL Geospatial Data Abstraction Library
- GRASS Geographic Resources Analysis Support System
  - GUI Graphical User Interface
  - HTTP Hypertext Transfer Protocol
- HTTPS Hypertext Transfer Protocol Secure
  - ISV Independent Software Vendor
  - JSON JavaScript Object Notation
- LADM Land Administration Domain Model
  - LAS Land Administration System
  - OAS OpenAPI Specification
  - OGC Open Geospatial Consortium
  - ORM Object-relational mapping
  - **REST** Representational State Transfer
  - SME Small-Medium-Enterprises
  - TRL Technical Readiness Level
  - UAV Unmanned Aerial Vehicle
  - UML Unified Modeling Language
  - URI Uniform Resource Identifier
  - WFS Web Feature Service
  - WMS Web Map Service

# 2 Introduction

Its4land is a European Commission Horizon 2020 project funded under its Industrial Leadership program, specifically the 'Leadership in enabling and industrial technologies – Information and Communication Technologies ICT (H2020-EU.2.1.1.)', under the call H2020-ICT-2015 – and the specific topic – 'International partnership building in low and middle income countries' ICT-39-2015.

Its4land aims to deliver an innovative suite of land tenure recording tools that respond to Sub-Saharan Africa's immense challenge to rapidly and cheaply map millions of unrecognized land rights in the region. ICT innovation is intended to play a key role. Many existing ICT-based approaches to land tenure recording in the region have failed: disputes abound, investment is impeded, and the community's poorest lose out. Its4land seeks to reinforce strategic collaboration between the EU and East Africa via a scalable and transferrable ICT solution. Established local, national, and international partnerships seek to drive the project results beyond R&D into the commercial realm. Its4land combines an innovation process with emerging geospatial technologies, including smart sketch maps, UAVs, automated feature extraction, and geocloud services, to deliver land recording services that are end-user responsive, market driven, and fit-for-purpose. transdisciplinary work also develops supportive models for governance, capacity development, and business capitalization. Gender sensitive analysis and design is also incorporated. Set in the East African development hotbeds of Rwanda, Kenya, and Ethiopia, its4land falls within TRL 5-7: 3 major phases host 8 work packages that enable contextualization, design, and eventual land sector transformation. In line with Living Labs thinking, localized pilots and demonstrations are embedded in the design process. The experienced consortium is multi-sectorial, multi-national, and multidisciplinary. It includes SMEs and researchers from 3 EU countries and 3 East African countries: the necessary complementary skills and expertise are delivered. Responses to the range of barriers are prepared: strong networks across East Africa are key in mitigation. The tailored project management plan ensures clear milestones and deliverables, and supports result dissemination and exploitation: specific work packages and roles focus on the latter.

# 2.1 The Publish and Share platform in its4land

Publish and Share combines the tools and methods developed in *Draw and Make*, *Fly and Create* and *Automate It* in a technical platform (see **Figure 1**).

The Publish and Share platform can be considered on the one hand as a runtime environment for the tools developed in its4land and on the other hand as a provider of data and information for existing land administration systems (LAS) or other tools. The platform will be accessible via service interfaces based on standards from Open Geospatial Consortium (OGC) and Word-Wide-Web Consortium (W3C). The modelling of the interfaces follows the concepts introduced by Land Administration Domain Model (LADM). External systems like LAS or planning systems can use the service interfaces to integrate data into their own processes, based on specific national rules. The usage scenarios and workflows to combine

the its4land tools with land administration systems will be defined and implemented to a prototype level.

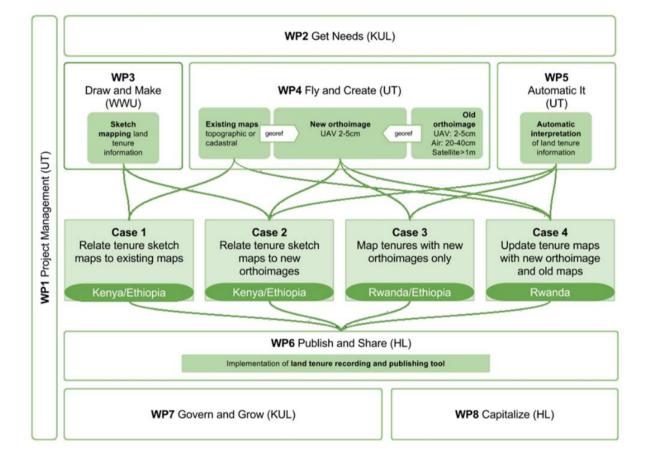

Figure 1: Overview of the its4land work packages

The implementation of the Publish and Share platform follows a toolbox approach and will provide a framework of common APIs and services used by all its4land tools. From this toolbox, a user can select those its4land tools fitting his tasks best.

As per the paradigm of geocloud, the tools will be implemented as services accessible via an Application Programming Interface (API) based on web standards. Tools which are capable of calling a REST API can make use of any kind of Publish and Share service, like public APIs or storage services. For 3rd party tools developed outside the scope of its4land, it is the responsibility of the 3rd party tool vendor or creator to adapt their tools to Publish and Share.

Its4land's claim is the development of state of the art methods for recording land rights with special consideration of the needs of local stakeholders in developing countries. To achieve a close integration of local stakeholders, adopting needs and land tenure concepts is required.

# 3 Overview/Problem description

The establishment of a Land Administration System is a complex and challenging task. Land Administration Systems are never out of the box systems. Differing legal, social, historical and technical aspects between different countries mean that these systems are highly specific and localized. Over the past few years, different attempts were undertaken to streamline the concepts of Land Administration Systems and provide guidance for development and implementation, like Land Administration Domain Model (LADM) [1] and Fit for Purpose (FFP) [2]. LADM establishes a common ontology of land administration concepts. Fit for Purpose focuses on needs of people and their relationship to the land, to support security of tenure for all and to sustainably manage land use and natural resources.

Different stakeholders have different views on a land administration system. A common ontology simplifies communication. This report has a general software engineering perspective on land administration systems and assumes no specific software development process or technique. From this perspective typical stakeholders/users who are involved in such a process are:

- Operator of such a system
- (Software) developer, including business analyst, data modeller, and software architects, etc.
- Domain specialist, like surveyors, lawyers, etc.
- Other software systems, that have to communicate with a system under development.

Both LADM and FFP provide a strong conceptual foundation for land administration systems. However, on the level of the technical implementation as software, most land administration systems are one of a kind. Its4land Publish and Share is developed as a general and universal platform for operating, integrating and disseminating land administration workflows and functionalities with a focus on base data capturing. Publish and Share offers a set of high level geocloud based services for developers of land administration systems.

Publish and Share is a geocloud platform with the capability to host and integrate tools and data to facilitate land tenure recording services and applications. With Publish and Share, UAV image capturing, qualitative data processing and boundary delineation can be integrated into existing or new land administration workflows. For seamless integration with existing systems, Publish and Share is implemented on standards like REST, LADM and OGC OWS. Publish and Share is not primarily intended as an out of the box software for end-users. As a geocloud platform, Publish and Share provides technical services to support land administration projects in implementing their own tools, applications and workflows. It is composed of four technical components:

- 1. A set of public REST-APIs that allows tools and applications to interact with the Publish and Share platform
- 2. A tool runtime environment for smart sketchmaps, image processing, boundary delineation and other tools

- 3. A data repository for alphanumeric, geo, binary and image data
- 4. OGC services for data dissemination

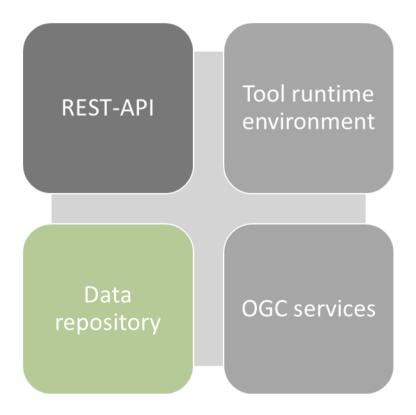

Figure 2: Components of the Publish and Share platform

All components developed for Publish and Share are open source. The components can be hosted in cloud environment like Amazon Web Services, Microsoft Azure or a private cloud environment. WP6 will provide a reference implementation for Amazon Web Services.

#### 3.1 General Workflow of Publish and Share

Even if Land Administration Systems worldwide are very different in detail, most of them have some general structure in common. A typical definition of land administration is: "Land administration: the processes of determining, recording and disseminating information about the ownership, value and use of land when implementing land management policies." UNECE 1996 [3]. The core of this definition is related to the term "Land". Every Land Administration System requires land or a more general spatial related reference system as a basis. In today's systems, this spatial reference is provided and maintained by a GIS-Database.

Publish and Share focuses on providing the spatial reference for a Land Administration System.

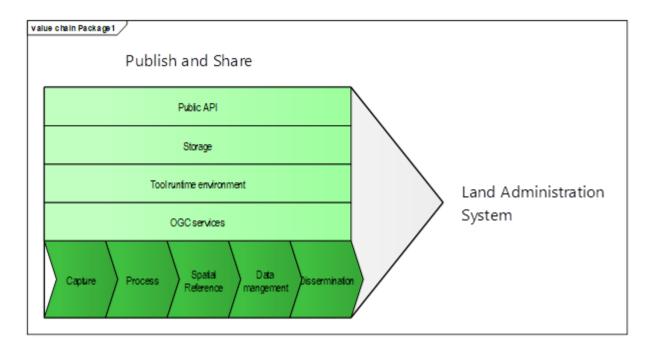

Figure 3: Abstract workflow of Publish and Share

This focus is also reflected by the tools developed in its4land. All tools implement methods for data capturing. Whereas *Fly and Create* and *Automate It* implement an acquisition approach with quantitatively described general boundaries as result, *Draw and Make* implements an approach to create a qualitative description of the term "Land" in the sense of the UNECE definition.

Publish and Share offers a set of high level geocloud based services for developers of land administration systems to use or integrate spatial references for tenure registration. Using these geocloud services allows the vendor to concentrate on functionalities required by their customer instead of re-implementing common solutions for common problems. All these services are based on the concepts introduced by LADM. A developer who is familiar with LADM will recognize known concepts like SpatialUnits, AdminSources, etc. These concepts are available in the Publish and Share API. Their localized meaning depends on country-specific implementation.

# 4 Land Administration Systems and LADM

The Land Administration Domain Model (LADM / ISO 19152) [1] provides a conceptual framework for land administration systems. The main goal of LADM is to define a common set of concepts and terms for land administration stakeholders. This common set of concepts and terms is an ontology of the land administration domain.

The conceptual framework of LADM is documented in three packages and two sub packages. A (sub)-package is a group of classes (each with its own namespace). The complete model may therefore be implemented through a distributed set of (geo-) information systems, each supporting data maintenance activities and the provision of elements of the model. The model may also be implemented by one or more maintenance organizations operating at the national, regional or local level. This underlines the relevance of the model: different organizations have their own responsibilities in data maintenance and supply, but may communicate based on standardized administrative and technical update processes. The LADM packages are:

- Party
- Administrative
- Spatial Unit
- Surveying (sub-package of the Spatial Unit package)
- Spatial Representation (sub-package of the Spatial Unit package)

An overview of the packages (with their respective classes) is presented in **Figure 4** as an UML class diagram.

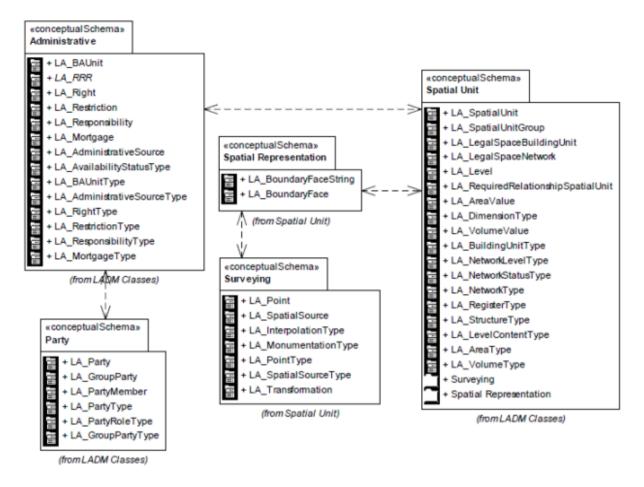

Figure 4: Overview of LADM [1]

In a land administration system based on LADM standards a core set of LADM classes is generally used. These classes are the minimum subset of LADM to build a land administration system [4], [5]:

Class **LA\_Party**. Instances of this class are parties. Parties are persons / organizations, or group of persons / organizations, that compose an identifiable entity.

Class **LA\_RRR**. Instances of subclasses of **LA\_RRR** are rights, restrictions or responsibilities (Formal or informal entitlement to own or to do something, or not to do something).

Class **LA\_BAUnit**. Instances of this class are basic administrative units (Legal administrative entity consisting of zero or more spatial units with which (one or more) unique and homogeneous rights are associated).

Class **LA\_SpatialUnit**. Instances of this class are spatial units (Single or multiple areas of land / water or single / multiple volumes of space under (one or more) unique and homogeneous rights, restrictions, or responsibilities).

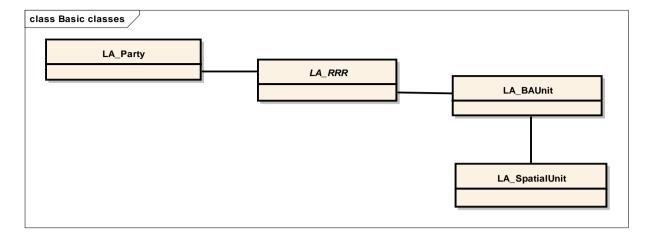

**Figure 5:** Core classes of LADM[1]

**Figure 5** shows the relationship of these basic classes. In a practical implementation, concrete classes will be derived from the LADM classes. This step includes the country specific naming, attribute set, etc.

E.g. the country profile for the Netherlands contains two instantiable classes (**NL\_BuildingUnit** and **NL\_Parcel**). Both classes are derived from **LA\_SpatialUnit** and contain country specific attributes and definition. In an object oriented view **NL\_BuildingUnit** and **NL\_Parcel** are specializations of **LA\_SpatialUnits** [1].

**LA\_SpatialUnit** is a concept for defining a single area of land. The spatial unit does not define how the area is encoded. For this LADM defines so called 'spatial profiles' as described in the Table below [1], [6]:

| Spatial profile | Description                                                                                                    |
|-----------------|----------------------------------------------------------------------------------------------------|
| sketch based    | A sketch (a quick drawing of a group of spatial units) is available, e.g. sketch maps (survey sketches), and photographs, in the absence of any better identification.                                                                                        |
| point based     | A point based spatial unit identifies an area<br>by a point within the area. This profile is<br>typically used when only the location and the<br>size is known.                                                                                               |
| text based      | A text based spatial unit is used when an area is entirely described by text. The spatial unit is in general associated with one or more boundary face strings, with their location described by free text. No geometry is used in this kind of spatial unit. |

| unstructured (line) based | An unstructured (line) based spatial unit references boundary face strings. The boundary face string is represented by a polyline.                                                                                                    |
|---------------------------|----------------------------------------------------------------------------------------------------|
|                           | This profile is used, when inconsistencies, such as hanging lines and incomplete boundaries are allowed.                                                                                                    |
| polygon based             | A polygon based spatial unit has exactly one link to a polygon. Every spatial unit is treated as a separate entity without topological connection between neighbouring spatial units.  Standard GIS supports this profile by default.                                                                                                    |
| topological based         | A topological based spatial unit is encoded by referencing boundary face strings. In opposite to the unstructured line or polygon profiles, the boundaries are topologically connected and consistent. Adjacent spatial units share a boundary face string as a joint boundary. The boundary face strings of a spatial unit form a closed loop.  The topological profile can be best compared with the node-edge-face model. |

Table 1: Spatial profiles of LADM

The profiles "unstructured line", "polygon" and "topological" can be defined in 2D or 3D. The 2D polygon profile is the most widely used one. The 2D polygon profile can be directly mapped to today's standard GI-Systems and the OGC simple feature specification, since it is based on ISO 19107:2003 [7]

The list of spatial profiles in the LADM standard is not exhaustive. Additional spatial profiles can be defined, to handle specific spatial configurations. Its4land has defined an additional spatial profile for the qualitative representation of land.

Publish and Share focuses on providing a spatial reference for a Land Administration System. Therefore only a subset of the LADM concepts is necessary. In the current stage of implementation, the following concepts are included:

| LADM Package              | LADM Class / Concept  | Description                                                                                                    |
|---------------------------|-----------------------|----------------------------------------------------------------------------------------------------|
| Spatial Unit              | LA_SpatialUnit        | LA_SpatialUnit is the spatial reference in an LADM based LAS.                                                                                                    |
|                           |                       | LA_SpatialUnit is used in Publish and Share, because it is the spatial reference for any kind of tenure registration. The interpretation of LA_SpatialUnit provided by Publish and Share is subject of the context, including the legal framework, in which Publish and Share is utilized. |
|                           |                       | Publish and Share supports several spatial profiles, e.g. the 2D polygon profile from LADM and the qualitative data profile from its4land.                                                                                                    |
|                           |                       | An example for a 2D Polygon SpatialUnit is a parcel that was created by a feature extraction tool.                                                                                                    |
|                           |                       | An example for a qualitative data SpatialUnit is a ranch created by <i>Draw and Make</i> .                                                                                                    |
| Spatial Unit              | LA_Level              | LA_Level can be used to group LA_SpatialUnits with a geometric or thematic coherence.                                                                                                    |
|                           |                       | LA_Level is used for grouping SpatialUnits based on their dedicated use in the LAS.                                                                                                    |
|                           |                       | Example: Distinguish a parcel that will be registered as an urban parcel from those to be registered as rural parcels.                                                                                                    |
|                           |                       | Example: Distinguish qualitative SpatialUnits which represent different types of community land, like seasonal pastures.                                                                                                    |
| Spatial<br>Representation | LA_BoundaryFaceString | LA_BoundaryFaceString forms the outside of LA_SpatialUnit in a 2D geometric representation.                                                                                                    |

|                |                         | LA_ BoundaryFaceString represents a general or fixed boundary. A land administration system can use boundary face strings to create SpatialUnits as needed in the specific implementation.  Publish and Share currently supports only non-topological 2D BoundaryFaceStrings.  Example: Automate It produces general boundaries which are managed as BoundaryFaceStrings in Publish and Share.                                                                                                    |
|----------------|-------------------------|----------------------------------------------------------------------------------------------------|
| Surveying      | LA_SpatialSource        | LA_SpatialSource documents the evidence of a spatial unit or a boundary face string.                                                                                                    |
|                |                         | LA_SpatialSources are used in Publish and Share as input for tools or applications to generate SpatialUnits and/or BoundaryFaceStrings. A LA_SpatialSource could be any kind of document, like orthomosaics, images, surveying sketches, etc. Publish and Share has no restriction. The interpretation of a SpatialSource is part of the utilization of Publish and Share in a specific project or implementation.  Example: The SketchMaps used in Draw and Make are treated as SpatialSources for the created SpatialUnits.  Example: The SpatialSources for the BoundaryFaceStrings created in Automate It are the orthomosaics from Fly and Create. |
| Administrative | LA_AdministrativeSource | LA_AdminSource documents the evidence of an interest (see LA_RRR) in land. This includes rights, restrictions, responsibilities and also parties.                                                                                                    |
|                |                         | LA_AdminSources are used in Publish                                                                                                    |

and Share document rights, to restrictions and responsibilities along with parties in a narrative way. These are not legally valid registrations. The legally valid registration is done in the interpretation LAS. The LA AdminSource Document is part of the utilization of Publish and Share in a specific project. This depends highly on the legal framework of the country where the project is conducted. LA AdminSource Documents can be any kind of document. Starting from a scanned contract, a word document to a structured recording of land narratives based on alternative concepts of land rights. Example: Draw and Make captures, besides the qualitative description of land, information about land rights und land usage based on community related ontologies as well. This information is

stored by *Draw and Make* in the structured form of JSON files and stored as LA\_AdminSources in Publish and

Table 2: Concepts of LADM used in Publish and Share

Share.

With the implemented LADM concepts, Publish and Share can provide the necessary information to a land administration system that is needed for legal registration. A developer who is familiar with LADM will recognize these known concepts and can map them to the structures and localized meanings needed by a specific land administration system.

# 5 The Publish and Share Public API

Publish and Share provides two types of interfaces for external systems – the REST based API called Public API, and OGC web services called Data Dissemination Interface (DDI).

#### 5.1 The Publish and Share Public API

The Publish and Share platform offers developers and system integrators a Public API on top of which custom applications can be built or platform features integrated into existing land administration systems. The API provides an implementation for LADM concepts like *SpatialUnits* among others, such that they can be used in a programmatic fashion in an information system. The API itself is a REST API [8] and is served over HTTP(S) [9] [10]. Implementing a REST API makes integration on any platform or programming language seamless. **Figure 6** shows the main user interface of the online documentation of the Public API.

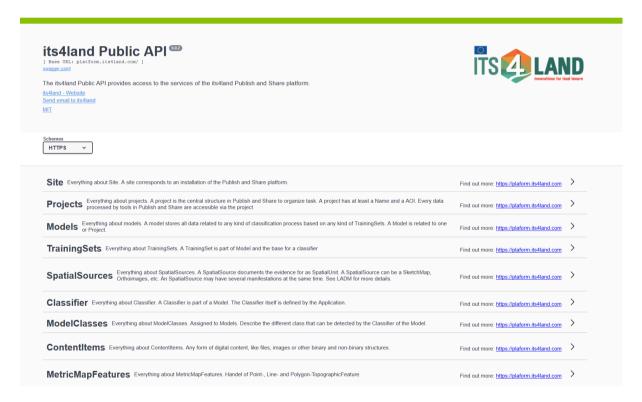

Figure 6: Publish and Share Public API documentation

The Public API lends itself to multiple usage models which are discussed in the following section. These can include an end-user who interacts using only a GUI client, a developer wishing to extend their legacy system with features of Publish and Share or wanting to extend the platform to customize it to their needs. The API is designed to achieve these workflows

by following an open standard for specification and documentation which includes example requests and responses.

#### 5.1.1 Using the Public API

Using the API consists of making one or more HTTP requests via the standard methods – GET, POST, PUT, PATCH or DELETE [11]. Each request is stateless and does not retain information from previous requests. The API uses the JavaScript Object Notation a.k.a JSON format for data interchange. In response to a request, the server sends a response. The response contains HTTP status codes which indicate the request status and optionally a JSON payload in the response body if the request was successful. It is up to the client to formulate a request and interpret the response as per the API specification.

#### 5.1.2 Project Structure

Users of the Public API will first start by creating a *Project*. A Project holds contextual information such as the input and output and related metadata supplied by the user, like name, description, timestamps, tags, etc. Additionally, a project defines the spatial extent of the area of interest, with its geometry described by a polygon following the GeoJSON specification [12]. Following this convention ensures that the project area is also viewable in third party tools (e.g. OGIS) via a simple API call.

Creation of a Project is as simple as supplying the necessary metadata to the /projects endpoint via an HTTP POST request. The project area is defined as an area of interest (AOI). Every project that is created gets a unique ID. This ID can be used to get detailed information about the project as well as to add further resources such as spatial sources and other documents to the project. **Figure 7** illustrates the sequence when interacting with the API's projects endpoint. The client initiates requests by providing required data and in turn, the server responds by creating a new project resource (when using the POST method) or retrieving information about existing projects (using GET method).

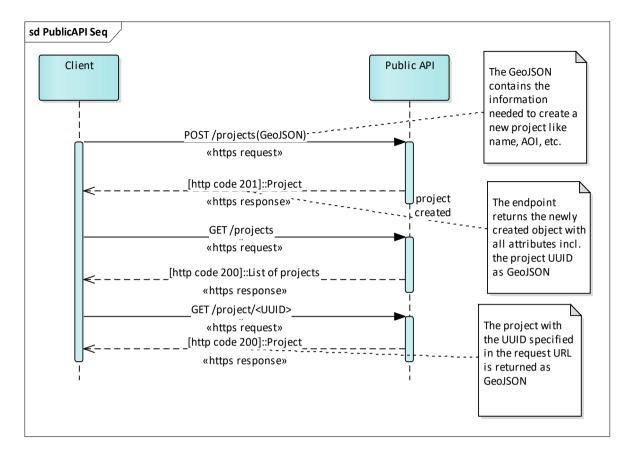

Figure 7: Sequence diagram for the project endpoint

#### 5.1.3 Support for LADM concepts

Adding an LADM concept such as a SpatialSource involves a few more API calls. A SpatialSource itself is an abstract entity which digitally can take the form of a file in some given format. Hence, the actual contents of the SpatialSource are stored via a separate ContentItems endpoint, which uploads the file and saves it to the backend storage returning a ContentItem ID. Creating a spatial source involves using this ContentItem ID and making a POST request to a SpatialSource endpoint to register the file/item as a spatial source. Spatial sources themselves can be created standalone and added to one or more projects later. Another way is to create a spatial source as a sub-resource of an existing Project. The Publish and Share API allows one to obtain the SpatialSource associated with a project or as standalone objects. These calls are illustrated in the sequence diagram shown in **Figure 8**.

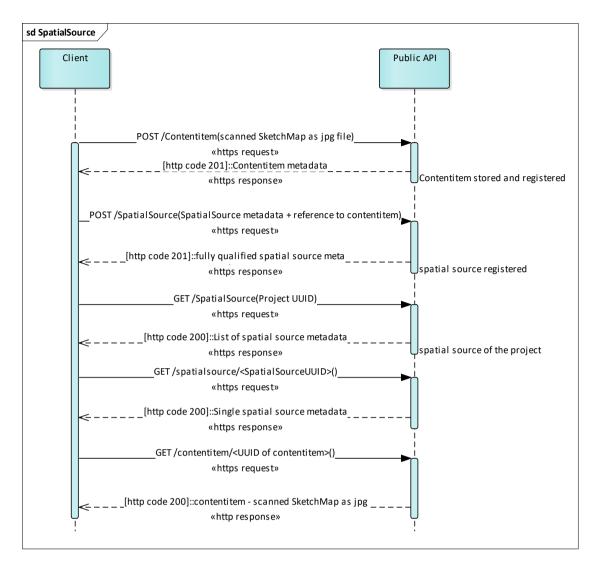

Figure 8: Sequence diagram for spatial source usage

#### 5.1.4 Tools and runtime

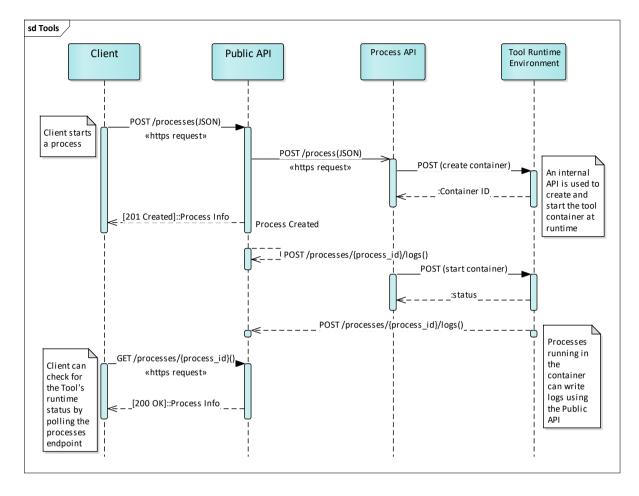

Figure 9: Sequence diagram for process handling

One of the most powerful features of the Publish and Share platform is the ability to run resource heavy workloads for land administration using independently developed tools. Examples for such tools are *Draw and Make* and *Fly and Create* developed as part of its4land (see deliverable D6.1 and D6.2 for more details [9], [10]). Resources can need lots of storage space and require computationally demanding tools to process them. Storage requires persistence and is handled by back-end stores in a cloud based environment. Computation is more transient and requires processor time for only as long as a tool is running.

To run a tool in Publish and Share, one creates a *Process* using the Public API. The Public API, in turn, invokes an internal API which is used for process management. The internal API then spawns containers and starts tools with the appropriate arguments passed to it by the client. Containers run the tool in an isolated manner, and can only access platform resources via API calls. A logging facility is available to update the process status. **Figure 9** illustrates this functionality:

- 1. The client creates a *Process* via the POST /processes endpoint. The response contains a unique id assigned to the newly created process {id}
- 2. The Public API wraps the request by the client and passes it on to an internal Process API. It also logs this information.
- 3. The Process API creates a container for the requested tool and starts it with the supplied arguments.
- 4. The tool starts running and is able to log the status via POST to the /processes/{id}/logs endpoint.
- 5. The client is able to query for the runtime status of the started process by querying GET to the /processes/{id} endpoint.

Using containers for running tools provides the benefits of scalability, security and allows tool writers greater flexibility. These advantages are further discussed in later sections.

#### 5.2 The data dissemination interface

The DDI provides several WMS and WFS services for data stored in Publish and Share. In comparison to the Public API, the DDI only allows read only access to data in Publish and Share. The DDI is limited to spatial features like spatial units or boundary face strings. DDI also provides high performance access to orthoimages and other raster data stored in Publish and Share via WMS services.

The main advantage of the DDI is the ease of use. Nearly every GIS Tool on the market can use OGC services out of the box. This allows a lightweight data usage by workflows developed by the application or integration usage model.

For the visualisation of spatial raster data the DDI should be preferred instead of the Public API, since the WMS provides data regarding coordinate systems, the extents and the resolution, in such a way that they can be directly used in map. Spatial raster data that should be processed by an algorithm is better retrieved by the Public API, since the Public API provides the data in full resolution and extent.

Access to spatial vector data depends on the capabilities of the client software. If the client software is already capable of using WFS, this could be used. The Public API requires more efforts on the client side to handle requests and responses. But on the other hand, the Public API allows better control, like advanced filtering capabilities compared to the WFS interface. If data should be manipulated, the use of the Public API is required.

**Table 3** provides an overview of the available spatial data classes in Publish and Share and their access services in DDI.

| Data                 | WMS | WFS | Remarks            |
|----------------------|-----|-----|--------------------|
| Spatial Unit         | X   | X   | Only to 2D polygon |
|                      |     |     | profile            |
| Boundary Face String | X   | X   |                    |
| Metric Map Feature   | X   | X   |                    |
| Orthomosaic          | X   |     |                    |
| Other raster data    | X   |     |                    |
| Other vector data    | X   | X   |                    |

Table 3: DDI access methods

# 6 Usage models of Publish and Share

The Publish and Share platform is primary intended as a development platform to be used in land administration related projects. Typical users of its4land Publish and Share are independent software vendors (ISV) or integrators to create services / applications for endusers. Four main usage models have been identified in the its4land project and are supported by Publish and Share.

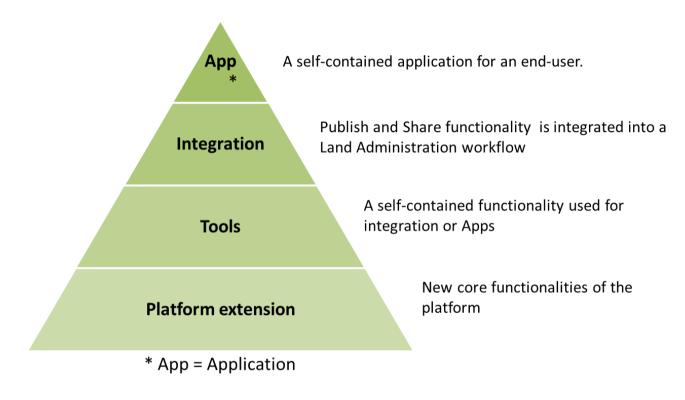

Figure 10: Overview of the usage models of Publish and Share

**Application**: An application targets an end-user. Typically an application is developed as a single page web application or mobile app and relies on the API provided by the platform. Other types of applications are possible; e.g. a QGIS-plugin or an ArcGIS application that interacts with Publish and Share. An application typically implements a domain or user specific workflow. As part of the project, a general purpose Web-Client is implemented to demonstrate this usage model.

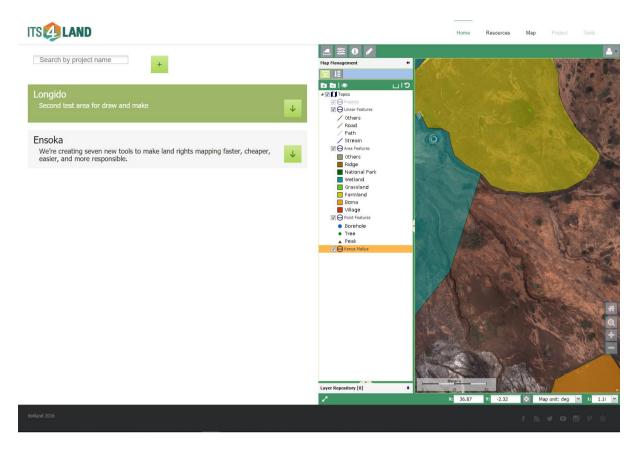

Figure 11: Publish and Share general purpose Web-Client

**Integration**: An existing Land Administration System integrates Publish and Share functionality into its own workflows. This integration is done on the programmatic API level. An example for this development model is the use of the boundary delineation methods from WP5 in a parcel based cadastral application to improve parcel determination workflows. An integration into an existing land administration system highly depends on the context of a country specific land administration workflow. The integration into a land administration system is not part of the project.

**Tools**: A tool implements self-contained functionality. Typically these are CPU and storage intensive tasks with little or no interactive usage. Tools make use of the API and data models specified by the platform for input/output and to organize information, but otherwise operate in an isolated fashion. The algorithms and methods developed in the work packages 3, 4 and 5 are implemented as tools.

**Platform extension:** A platform extension implements functionalities at the level of the platform API. A typical platform extension could be a new API method that provides data from Publish and Share in specific way for a land administration system.

Within the framework of its4land, this is demonstrated by the integration of the tools from work packages 3, 4 and 5. The tools developed in the work packages 3, 4 and 5 provide functionalities that solve a domain specific problem of an end-user.

In the following sections, the different usage models are described in more details.

#### 6.1 Support from Publish and Share for the application model

Complex calculation in a Run Time Environment – Client applications typically run on end-user devices such as desktops or mobile devices such as tablets. These are typically not suited to handle the workloads of geospatial applications, which can involve demanding processing requirements. Such tasks can take several hours to complete. In such situations, the heavy processing tasks can be offloaded to the Publish and Share platform which runs the resource demanding workload in a cloud based environment.

**Storage** – The same argument regarding the limited computing capacity of a client device can be extended to its storage as well. A typical aerial image of a target area can range from several hundred megabytes to gigabytes in size. Publish and Share offers centralized storage for the input spatial sources such as imagery, sketch maps and others. The cloud based storage also allows for the dissemination of processed data to a wider audience. The only requirement is a working internet connection with a suitable bandwidth.

**API** – The Public API provides the necessary scaffolding in order to construct an application in the domain of land administration systems. API endpoints provide the means for adding structures, data and metadata to the system following LADM concepts, along with necessary abilities to tag them, start computationally heavy processes and log them. Ample documentation is provided to enable application developers to look up the necessary parameters and their datatypes to perform requests and view expected responses from the platform.

**Dissemination** – One of the goals of the its4land project is to provide capabilities for the dissemination of (processed) data. The centralized storage makes this possible by making both spatial sources and processed data accessible via the API as Content Items. Content Items are accessible (downloadable) via URLs. In addition to accessing stored items, the platform allows applications to register data sources such as aerial imagery via tools and use OGC standards such as WMS to offer them as a service.

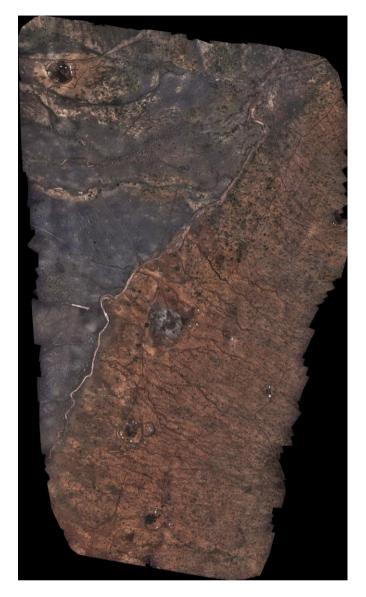

Figure 12: ContentItem orthomosaic of Mailua, Kenya

To retrieve the entire orthomosaic via the Public API, the following sample URL can be used:

GET https://platform.its4land.com/api/v1.0/contentitems/ 88b73656-0b01-48b7-ad20-169c7b7cb4bc

The UUID in this example is the ID of the orthomosaic in the Publish and Share storage. It can be retrieved via the spatial source it belongs to. The example is simplified. In practical usage, the request will be accompanied by an authentication mechanism.

The orthomosaic can be disseminated via the DDI as well. A sample WMS request looks like:

http://platform.its4land.com/its4land/wms?SERVICE=WMS&VERSION=1.1.1&REQUEST=GetMap&FORMAT=image/jpeg&TRANSPARENT=true&STYLES&LAYERS=its4land:Kenya Mailua mosaic

The WMS request can be operated without authentication mechanism.

**Structure (Projects)** - A Project holds contextual information and related metadata supplied by the user. Information in the project structure of Publish and Share includes its name and description, spatial boundary, spatial sources, models created for tools and related tags. This information is wrapped in a GeoJSON structure allowing the spatial extents to be visualized directly by third party application which supports this format. Applications using the API, however, are free to use only the required information and define their own native structure for storing project information.

#### 6.2 Support from Publish and Share for the integration model

In addition to the features supported for applications, as described in Section 5.1.1, Publish and Share offers a number of benefits for users wanting to integrate it in into their existing land administration systems.

LADM describes a number of conceptual ideas for an ideal land administration system. A lot of these concepts tend to be highly abstract and a concrete implementation is needed for them to be integrated into an information system. The API provided by Publish and Share allows for a number of these concepts to be implemented. A few examples are:

- Spatial sources LADM describes any source of Spatial Information as a spatial source. These can include text, imagery, shapefiles, geospatial databases, etc. It is also possible that a parcel of land can have multiple spatial sources. To support the abstract notion of a spatial source, Publish and Share makes use of the idea of content items. A content item is a digital representation of some data which can be stored in the form of a binary file. The ContentItems endpoint allows the user to upload, save metadata and download a file, without itself being concerned with the type and format of data. The SpatialSource endpoint, in contrast, allows the user to refer to a content item and give the content item a name, description, type and tag it. The higher level object encoded by a SpatialSource provides meaning to the raw data of a ContentItem.
- Admin sources Similar to how a spatial source captures the spatial part of land registration, an admin source allows for handling its legal aspect. Admin sources similarly can be used in conjunction with a content item to provide meaning to the raw data.
- Spatial Units In the integration model, Publish and Share mostly acts as a provider of information for a land administration system. Publish and Share implements and

manages the process of transferring raw geospatial data to spatial units. The land administration system integrates the spatial units from Publish and Share via the Public API into its own workflow. The spatial units can either copied into the cadastral database of the land administration system or used there as a spatial reference for the registration of land tenures. The other option is that the spatial unit remains in Publish and Share. The land administration system then registers a land tenure based on the unique identification of a spatial unit in Publish and share. In this case, Publish and Share acts as the cadastral database for the land administration system. The land administration system itself is only responsible for the legal registration.

An implementation of a LAS will be tailored to local needs and will cherry-pick any needed concepts from LADM and adapt it as required. Likewise, integrators need not use the entire API and are free to choose only those parts of Publish and Share which they want. The advantage of this model is that it reduces the burden on developers to implement individual concepts.

# 6.3 Support from Publish and Share for the tools model

Scalable Runtime Environment – The tools model of Publish and Share offers the ability to run computationally demanding tasks separately and scale them as needed. For this purpose, the tools are packaged in containers using Docker (see deliverable D6.1 [9] and D6.2 [10]). Packaging and running tools in this manner has several advantages:

- Scalability Many instances of the tool can be spawned at the same time, each with a
  different set of parameters. It is also possible to run instances of different tools
  simultaneously.
- Freedom of Implementation The choice of packaging tools in containers means that tool writers need not be restricted to a limited choice of programming languages. Every container has an *entry point* which determines what gets executed when a container starts running. It is the responsibility of tool writers to specify entry points and their needed arguments and to containerize tools to provide results that can be used in platform workflows.
- Isolation and Security A container is isolated from the host machine and this ensures that the host machine resources are not accessed by unauthorized means. Shared resources that the platform provides are only accessible via the Public API.

Process management – A tool in Publish and Share is started via a *Process*. Each process has an associated tool and the tool's entry point, along with any necessary parameters passed to the tool. Once started, a process joins a queue and is run when there is sufficient runtime capacity. Processes are also associated with a project and can be logged at different levels.

The core of process management happens in a separate internal-only accessible API and is not exposed to the end user.

Tools can run either in *batch mode* or *interactive mode*. In batch mode, the API expects a number of arguments that are passed to the tool. These include the input data that are accessible in the tool's runtime environment and the parameters and their values to run the tool. Batch mode is ideal for computationally demanding tasks with long running times which do not require user prompts to proceed. When a batch task is finished, it can update the process logs or use other means such as sending an email to notify the user that a task is finished. With interactive mode, the tool provides a service that is accessible via a network port on the host machine. An example of this would be a tool providing a GUI via a web server that is accessible via a browser. It is the tool owner's responsibility to decide upon the runtime mode and structure the tool such that it can be packaged and run in a container and handling the constraints that containerization implies.

While tools are standalone programs and functionally independent units, Publish and Share provides the necessary context to use them in land administration systems. For example, a tool can work with spatial data such as aerial imagery and demarcate features, producing BoundaryFaceStrings that correspond to a SpatialUnit in an LADM. The tool can use the LADM specific concepts provided by the Publish and Share API to designate its output as a SpatialUnit. This makes the output readily usable in the land administration system.

# 6.4 Support from Publish and Share for the platform extension model

Publish and Share intentionally follows open and widely used standards for:

API Specification – The Swagger (aka OpenAPI) [13] standard is used for the specification of the REST API. The API endpoints, parameters, request and return datatypes and HTTP status codes are fully defined in the specification.

*Data Serialization* – Currently, the only supported format for data serialization is JSON [14]. The format is widely supported in multiple programming languages and frameworks.

Users wishing to extend the platform API to meet their own specialized needs can add to the specification by including more endpoints or modifying and extending the parameters for existing ones. As an alternative to JSON, an extension can include support for other widely used formats for data serialization such as XML [15].

The reference implementation of the server is carried out on the Node.js [16] platform, but it is also possible to implement it using other languages and frameworks.

Amazon Web Services' S3 service [17] is used for storage in the reference implementation for the its4land project. The reason for this being that it is a tried and tested service with a well-documented API, reliability and availability in multiple geographic regions. However, it

is possible to switch backend storage providers to other vendors or even to store data on the customer's onsite premises for reasons of redundancy, privacy or security.

We also use an online hosted version of the PostgreSQL database on Amazon's RDS. The database schema followed for Publish and Share is easy to extend. As opposed to using foreign keys to capture relations between tables, which lead to cascading dependencies, we opt to keep track of the relationships in a separate *item2item* table. The structure and the maintenance of relationships are fully controlled by the implementation of endpoints in the Public API. This allows customer defined relationships to reuse the same general database model. E.g. the relationship between Projects and spatial sources in the project is tracked by adding an entry to this table via their respective primary keys.

# 7 Discussion

In the previous section, the different usage models of Publish and Share were presented. The four models can be divided into two groups. Application and integration on the one hand and tools and platform extensions on the other. The first two models can be used to implement some land administration related workflows. The other two can be used to implement functional extensions of the Publish and Share platform.

In this section, we will discuss the characteristics of the individual models and provide suggestions as to which model should be used in which situation.

#### 7.1 Application vs. integration

Both models are in general used to implement land administration workflows. The main difference between both models is the relationship to a land administration system. In the case of the application model, the coupling is rather weak. Weak in this case means, that the application on Publish and Share and the land administration system can operate completely independent from each other. The connection is mainly realised via the OGC services of the data dissemination interface. The direction of the dataflow is normally from the Publish and Share application to the land administration system. From the perspective of the land administration system, Publish and Share is a service provider. All the processing that is done by the application on Publish and Share is out of the scope and the control of the land administration system. In this model, the land administration system is the consuming part.

A typical workflow implemented following the application model is not under the control of a land administration system. Reasons to develop an application in this way are:

- The workflow is independent of a specific land administration installation. Independent means, that the workflow produces general results without a dependency on any specific land management policy and the workflow does not require any information or data from the land administration system itself. An example is the boundary delineation tool from *Automate It*. This application produces context free boundary face strings. The context is given by the land administration system as part of the usage.
- The application model allows business models that provide a workflow for several customers. The cloud platform of Publish and Share allows worldwide distribution, access and scaling.
- A typical implementation of a workflow in the application model is a mobile app that can be used on smart end-user devices.

The application model is suitable for a vertical workflow approach. The implementation can operate stand alone, without a land administration system, and all data is managed on the Publish and Share platform. The implementation has its own user interface.

The integration model requires a land administration system. The land administration system is the primary system and controls the workflow and provides the user interface. The interaction between the implementation and the land administration system is much closer. This kind of usage model is used when:

- The land administration system should be extended by specific functionality. An example is *Fly and Create*, that extends a land administration system with the functionality to produce and use UAV based orthoimages.
- The integration model allows an integrated workflow. The user can continue using the familiar user interface of the land administration system. The added functionality from Publish and Share is completely hidden.
- The integration model supports business models of integrator companies or independent software vendors who want to extend the functionality of their own product without developing the extension from scratch.
- The integration can be done on nearly all operating systems and development environments since the communication between the land administration system and Publish and Share is done by open and interoperable standards like REST and OGC web services.

The integration model is suitable for horizontal integration. The implementation directly integrates into the context of a large land administration system that implements a specific land management policy.

#### 7.2 Tools vs. platform extension model

Both models can be used to extend the Publish and Share platform with functionality independently of a specific workflow. The main difference between both models is the level of complexity that can be implemented.

The tool model allows the implementations of algorithms with high computational and storage requirements. A tool is self-contained software that runs inside the runtime environment of Publish and Share. It can make use of the Public API and the underlying storage structures of Publish and Share. The LADM concepts available in the Public API provides the land administration context to a tool and allows the interaction of a tool with a workflow implemented by the application or integration usage model of Publish and Share. A tool can only make use of those LADM concepts provided by the Public API. To extend Publish and Share, other LADM concepts described in **Table 2** can be implemented by the platform extension model. Both usage models benefit from the implicit advantages of the cloud-based implementation like scalability, flexibility and the world-wide deployment via standard internet protocols. A tool can be implemented in nearly any software development environment. Most components of the existing its4land tools are developed using Python. A

platform extension requires JavaScript as a development environment, since the Public API is implemented and hosted on Node.js.

The tool usage model is suitable in situations where:

- A complex algorithm in combination with high computational requirements should be implemented. This usage model is used in its4land to implement all the tools developed in the work packages 4 and 5.
- The tool model can be used to utilize an already existing 3<sup>rd</sup> party software for Publish and Share. The utilization can be done for the binary package or on the source code level. Publish and Share provides a wrapper that can be modified and adopted to 3<sup>rd</sup> party software so that the 3<sup>rd</sup> party software fits into the Publish and Share structures. This 3<sup>rd</sup> party software can be used like any tools developed in its4land. This method was used to utilize OpenDroneMap [18] as part of the tool developed in the work package *Fly and Create*.
- The tool usage model supports business models for independent software vendors (open source or proprietary) who want to provide specific functionality and distribute it with applications or land administration systems that operate on Publish and Share.

The tool model is suitable when a sophisticated algorithm should be published to the land administration sector. The developer can fully concentrate on the implementation of the algorithm. The connection to the land administration context is achieved by the Publish and Share platform.

The platform extension model extends the Public API of Publish and Share by new REST endpoints. This could be a LADM concept, e.g. a set of endpoints to **LA\_BAUnits**. Another option could be to develop endpoints that publish already existing data in Publish and Share in a different way, e.g. an endpoint that combines SpatialUnit and AdminSources to a single response.

The platform extension is used when:

- Additional LADM concepts are required.
- The platform extension model can be used, when a land administration system requires information in a specific form. This would simplify the integration usage model. In the current implementation, the REST endpoints produce JSON as a response. The platform extension model can be used to change the response to XML.

- The platform extension model must be used if a synchronous communication between a client and the server implementation is required.
- The platform extension model supports business models for integrators, independent software vendors or platform operators who want to provide extra functionality.

The platform extension usage model is suitable in situations in which Public API has to serve specific workflow demands, like additional LADM concepts which were not necessary for the its4land project.

# 8 Conclusion

In Task T6.4 we are developing a set of different usage models for the integration of its4land tools into land administration workflows. The four models developed in T6.4 are based on the technical foundation developed in Task T6.1, T6.2 and T6.3.

Apart from the technical aspects, the different usage models provide a base for later commercialization and use of the its4land toolbox.

For Publish and Share, different stakeholders for commercialisation or usage can be considered:

**End-User**: Uses the its4land tools and the dissemination capabilities of Publish and Share to solve a domain specific problem. E.g. a land administration expert who capture parcels.

Implementer/Integrator/Independent Software Vendors (ISV): Uses its4land Publish and Share to create services/applications or integration for End-Users. This could be additional tools, specific client interfaces or the integration of its4land into existing systems and workflows. E.g. a land administration authority uses Publish and Share to integrate the *Automate It* tool into their parcel creation process, or an ISV creates a cadastral application that uses *Draw and Make* to allow the capturing of non-parcel based spatial units, or a general purpose aerial image processing application based on *Fly and Create*.

**Platform-Operator**: Operates the platform. A platform (instance) can host several Implementer/Integrator projects. This could be done on a pay per use basis.

**Platform-Developer**: Development, maintenance of the Publish and Share platform software.

The nature of Publish and Share as a platform means that the primary user role is that of the Implementer/integrator. Within the framework of the project, this is demonstrated by the integration of the tools from work packages 3, 4 and 5. The tools developed in the work packages 3, 4 and 5 provide functionality that solve a domain specific problem of an End-User.

From the point of view of work package 6, work packages 3, 4 and 5 are the users of the Publish and Share platform, adopting the role of an implementer.

# 9 Bibliography

- [1] ISO/FDIS 19152, "Geographic information Land Administration Domain Model (LADM)," vol. 2012, pp. 1–118, 2012.
- [2] S. Enemark, K. C. Bell, C. Lemmen, and R. McLaren, "Fit-For-Purpose Land Administration," 2014.
- [3] UNECE, "Land administration guidelines. With Special Reference to Countries in Transition," New York, Geneva, 1996.
- [4] C. Lemmen and P. Van Oosterom, "The Land Administration Domain Model Standard," in *5th Land Administration Domain Model Workshop*, 2013, no. September 2013, pp. 11–30.
- [5] D. N. Siriba and J. N. Mwenda, "Towards Kenya' s Profile of the Land Administration Domain Model (LADM) Towards Kenya' s Profile of the Land Administration Domain Model (LADM)," in 5th Land Administration Domain Model Workshop, 2010, vol. 2, no. September 2013.
- [6] C. Lemmen, P. Van Oosterom, R. Thompson, J. Hespanha, and H. Uitermark, "The modelling of spatial units (parcels) in the Land Administration Domain Model (LADM)," in *FIG Congress* 2010, 2010, no. April.
- [7] ISO/TC 211, "No ISO 19107:2003, Geographic Information Spatial schemaTitle," 2003.
- [8] R. T. Fielding, "Architectural Styles and the Design of Network-based Software Architectures," University of California, Irvine, 2000.
- [9] C. Timm, M. I. Humayun, S. Walter, R. Borchert, S. Crommelinck, and C. Stöcker, "Technical report and software prototype of the mobile image processing system. Its4land Deliverable 6.1," Enschede, 2018.
- [10] C. Timm, M. I. Humayun, S. Walter, M. Chipofya, J. Sahib, and K. Kundert, "Technical report and software prototype of the mobile qualitative data processing system. Its4land Delivery 6.2," Enschede, 2018.
- [11] Network Working Group, "RFC 2616: Hypertext Transfer Protocol -- HTTP/1.1." 1999.
- [12] Internet Engineering Task Force (IETF), "RFC 7946: The GeoJSON Format." 2016.
- [13] SmartBear Software, "OpenAPI Specification Version 2.0," 2014. [Online]. Available: https://swagger.io/specification/v2/.

- [14] Internet Engineering Task Force, "RFC 8259: The JavaScript Object Notation (JSON) Data Interchange Format." 2017.
- [15] World Wide Web Consortium (W3C), "Extensible Markup Language (XML) 1.1 (Second Edition)." 2006.
- [16] Node.js Foundation, "node.js," 2018. [Online]. Available: https://nodejs.org/en/.
- [17] "Amazon Web Services S3 Homepage," 2018. [Online]. Available: https://aws.amazon.com/s3/?nc1=h\_ls.
- [18] "OpenDroneMap." [Online]. Available: https://www.opendronemap.org/.